# **TraitRateProp – manual and code documentation**

- 1. **Overview** the purpose of the code is to infer associations between transitions in the character state and the rate of sequence evolution. Inference can be performed for three models: 'null', 'TR', and 'TRP'.
	- Before going into the technical details, the program takes as input the following:
	- 1.1. A rooted ultrametric phylogentic tree with branch lengths (Newick)
	- 1.2. A multiple sequence alignment (MSA) of the sequence data of the extant species (Fasta)
	- 1.3. The character states of the extant species coded as either '0' or '1' (Fasta)

The program outputs result files with the inferred model parameter values and the log-likelihood of the fitted models.

The full details of the TraitRateProp model are given in its manuscript (Levy Karin E., Wicke S., Pupko T., and Mayrose I. *An integrated model of phenotypic trait changes and site-specific sequence evolution*. 2017). The details concerning its implementation are given in the appendix. This manual and code documentation assumes familiarity with the information therein.

- 2. **Source code and executable** in the Rar file we provide:
	- The TraitRateProp source code
	- A pre-compiled program for UNIX
	- Template control files
- 3. **Compilation** the compiler version used by us is gcc 6.2.0. In order to compile on UNIX you will need to perform the following steps:
	- 1. Go to directory libs/phylogeny/ by typing: "cd DOWNLOAD\_DIR/libs/phylogeny/"
	- 2. To compile the library type: "make doubleRep"
	- 3. Go to the source directory by typing: "cd ../../programs/traitRateProp/"
	- 4. Compile the program by typing: "make doubleRep".

The executable traitRate.doubleRep will be created under: programs/ traitRateProp /

- 4. **Running TraitRateProp** the program is run with a configuration file: traitRate.doubleRep CONFIGURATION\_FILE
- 5. **Running a toy example** As a first step we recommend running a toy example, following these steps:
	- 5.1. Create a directory for the example (mkdir EXAMPLE\_DIRECTORY)
	- 5.2. Save the example input MSA file to EXAMPLE\_DIRECTORY
	- 5.3. Save the example input trait states file to EXAMPLE\_DIRECTORY
	- 5.4. Save the example input tree file to EXAMPLE\_DIRECTORY
	- 5.5. Save the example TraitRateProp configuration file to EXAMPLE\_DIRECTORY
	- 5.6. Edit the example TraitRateProp configuration file by replacing
		- "FULL\_PATH\_TO\_YOUR\_EXAMPLE\_DIRECTORY" with the full path to the example directory you created
			- This edit will require 5 changes in the example TraitRateProp configuration file
	- 5.7. Run SpartaABC with the edited configuration file:
	- 5.8. traitRate.doubleRep EXAMPLE\_DIRECTORY/ TRP\_configuration\_file.txt

The outputs of the run will be written in FULL\_PATH\_TO\_YOUR\_EXAMPLE\_DIRECTORY/result/

6. **Input configuration** – the code is run with a configuration file in which input parameters are set. The parameters of interest for the user are described in the table below. In addition, we provide template configuration files (see next section of this document).

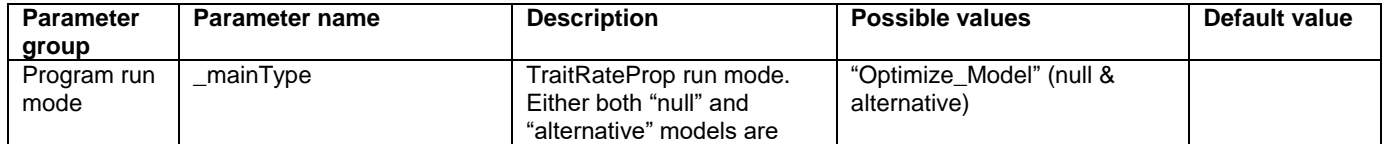

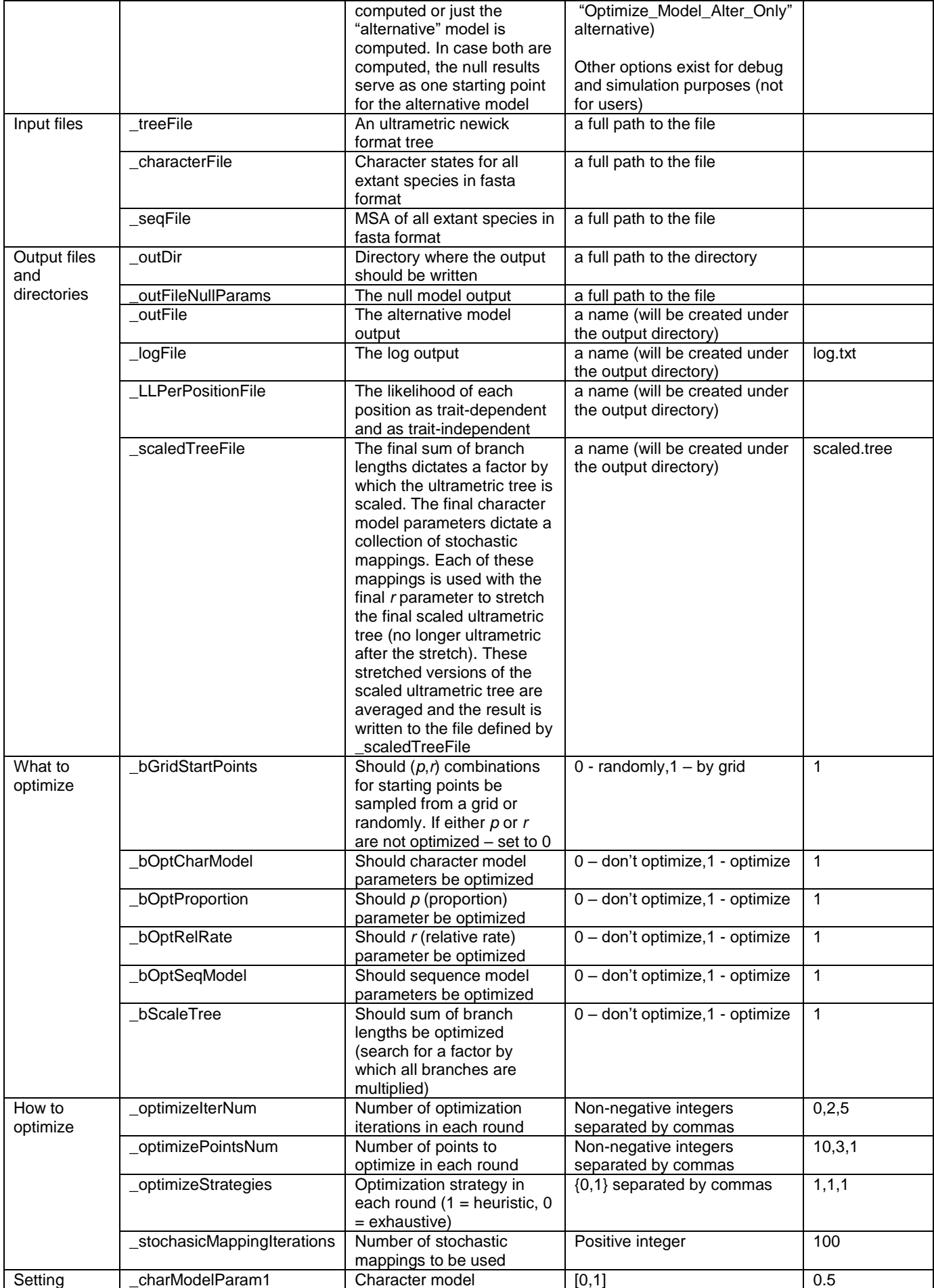

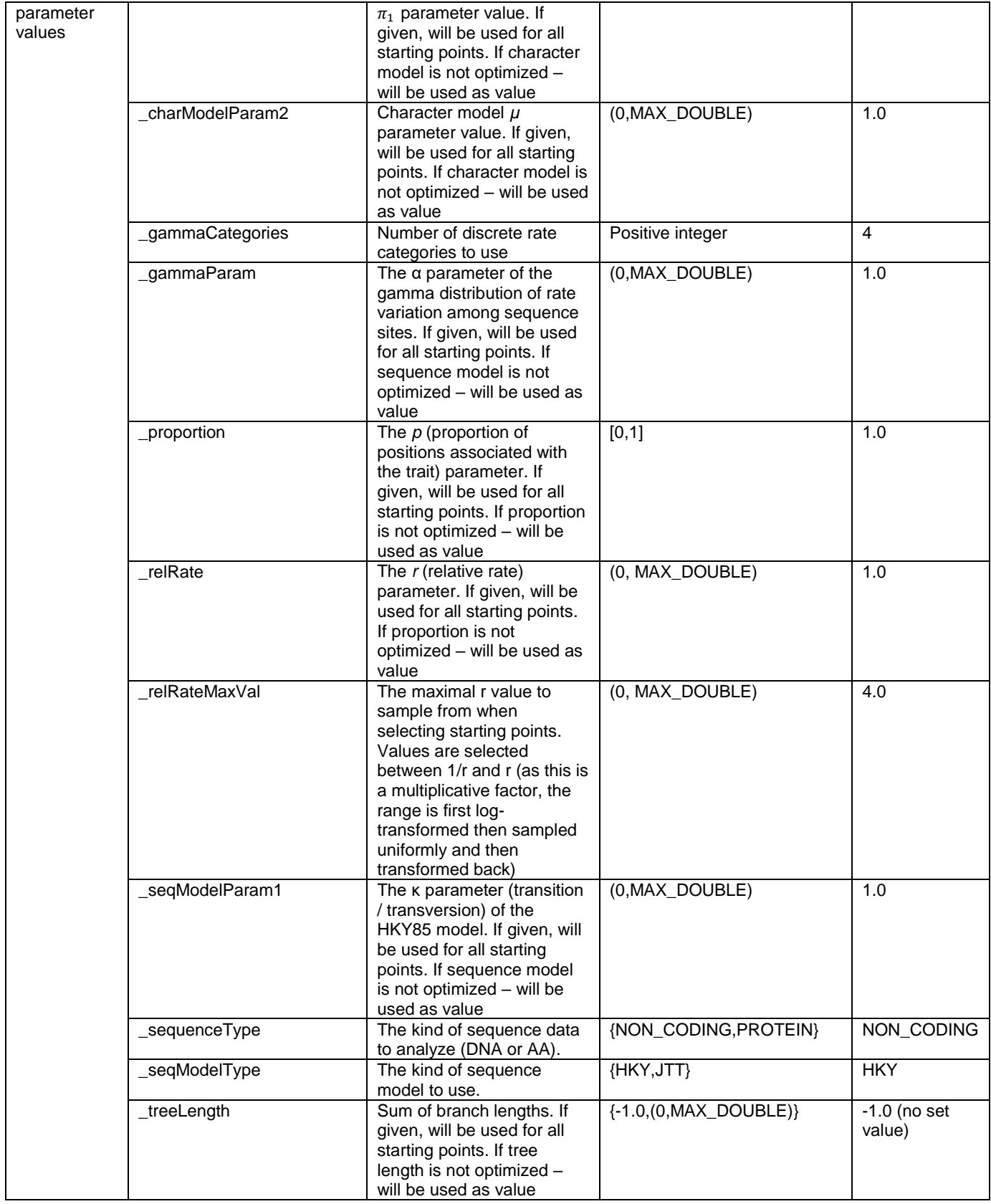

- 7. **Template configuration files** we provide the following inference templates:
	- 1. Inferring with the TR model (proportion parameter is set to 1) and with the null model
	- 2. Inferring with the TRP model (proportion is free) and the null model
	- 3. Inferring with the TRP model (proportion is free)

If you are not interested in comparing the TR model to the TRP model, we recommend running option number 2 (comparing the TRP model to the null model).

In addition, if you work with option 3, you could provide the resulting inferred parameters of the TR model as a starting point to the TRP model. In order to this, you'll need to obtain the parameter estimates from the result file of the run with template number 1. For example:

\_charModelParam1 0.641014 \_charModelParam2 15.4164 \_relRate 1.1 \_proportion 1 \_treeLength 0.7932 \_gammaParam 0.571747 \_seqModelParam1 1.01107

- 8. **Outputs** TraitRateProp generates three output files of interest:
	- 8.1. The alternative results file (set in **\_outFile** ) contains information about the parameter estimations under the alternative model (TR or TRP) and the log-likelihood scores of the null model (model 0) and the alternative model. These scores can be used for the chi-sq LRT.
	- 8.2. The null results file (set in **\_outFileNullParams**) contains the null model parameter estimations.
	- 8.3. The position likelihoods file (set in **\_LLPerPositionFile**) in the TRP alternative model, the likelihood of each position is computed once with no association between the rate and the phenotypic trait and once with such an association. This file contains these computations for each position and the ratio between them  $(=$  the Bayes factor).
- 9. **Code structure scheme** only TraitRateProp internal dependencies are presented:

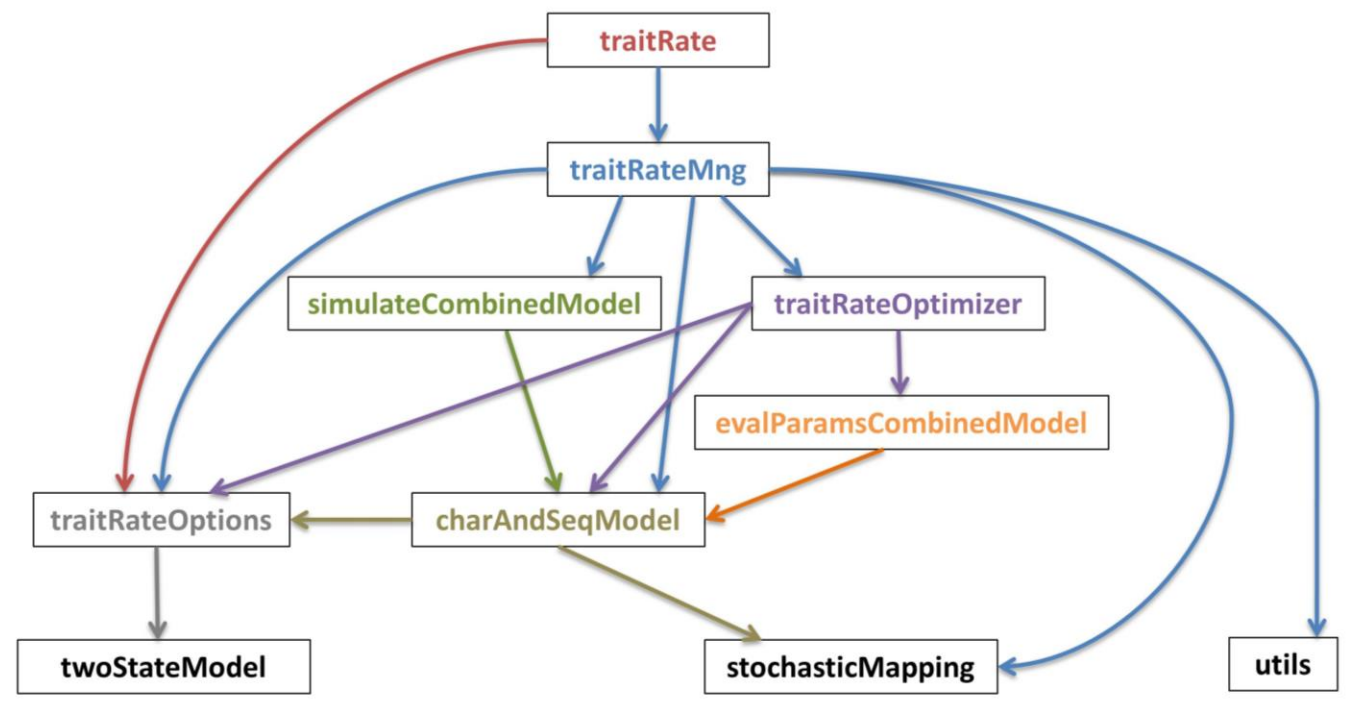

# 10. **Code modules main purpose**:

10.1. **utils**:

Purpose: Provide functionality, such as checking tree and MSA have matching taxa.

#### 10.2. **stochasticMapping**:

Purpose: Generate stochastic mappings and related functionality.

### 10.3. **twoStateModel**:

Purpose: Character (trait) model representation and functionality.

## 10.4. **traitRateOptions**:

Purpose: Manage input configuration file and default values

## 10.5. **CharAndSeqModel**:

Purpose: Represent a joint object with two stochastic processes; that of the sequence and that of the character as well as the tree and the relative rate and proportion parameters. Handle all likelihood computations and tree scaling procedures given all of its defined parameters.

### 10.6. **evalParamsCombinedModel**:

Purpose: Provide wrappers for the various likelihood computation modes of CharAndSeqModel. This is needed for Brent optimization scheme.

## 10.7. **simulateCombinedModel**:

Purpose: Handle character and sequence simulation given model parameters. It is used for internal purposes only (simulation study, debug) and nit intended for users.

## 10.8. **traitRateOptimizer**:

Purpose: Manage optimization scheme: "null", "alternative" or both. In case of "alternative" optimization, handle the optimization rounds in terms of starting points, strategies and maximum allowed iterations. When optimizing each point, a loop of optimizations is performed (according to the parameters set to be optimized): the relative rate and proportion parameters, the sequence model, the tree length, and the character model. When changes to the tree length or the character model parameters occur, a new set of stochastic mappings is generated.

#### 10.9. **traitRateMng**:

Purpose: Initialize models, set up and manage the required optimization scheme and write the required outputs.

#### 10.10. **traitRate**:

Purpose: Handle the program run mode. If valid, call the required traitRateMng functionality.